Journal of Chinese Mass Spectrometry Society

# 牙签电喷雾电离质谱分析脐橙果汁成分

涛.张兴磊,张 华,杨美玲,周 钟 鹏,乐长高

(东华理工大学,江西省质谱科学与仪器重点实验室,江西 南昌 330013)

摘要:在无需样品预处理的前提下,采用牙签电喷雾电离质谱(wooden-tip ESI-MS)法对脐橙果汁成分 进行快速检测。结果表明:在正离子模式下,检测到的主要成分为胆碱、蔗糖、葡萄糖、脯氨酸、正壬醇 等,其中胆碱和脯氨酸产生[M+H]+信号,蔗糖和葡萄糖产生[M+K]+信号;在负离子模式下,检测到 的主要成分是脂肪酸、酚酸、羟基酸等有机酸。同时,对抗坏血酸进行了半定量测定,方法检出限为 3.7 µg/L,相对标准偏差为 7.4%~9.7%,单次检测时间小于 0.5 min。该方法无需样品预处理、操作 简便、检出限低、分析速度快,有望成为农产品品质分析的一种新方法。 关键词:脐橙;果汁;成分;牙签;电喷雾质谱 中图分类号: O657.63 文献标志码:A 文章编号:1004-2997(2016)01-0075-07

## **Analysis of Navel Orange Juice Components** by Wooden-Tip Electrospray Mass Spectrometry

ZHONG Tao, ZHANG Xing-lei, ZHANG Hua, YANG Mei-ling, ZHOU Peng, LE Zhang-gao

(Jiangxi Key Laboratory for Mass Spectrometry and Instrumentation, East China Institute of Technology, Nanchang 330013, China)

Abstract: The chemical components of navel orange juice were analyzed by wooden-tip electrospray ionizaion mass spectrometry (wooden-tip ESI-MS) without any sample pretreatment. The results show that signals of choline, proline, glucose and sucrose are rapidly obtained in positive ion detection mode. Among them, choline and proline give a signal of  $[M+H]^+$ , and glucose and sucrose produce a signal of  $[M+K]^+$ . While in negative ion detection mode, organic acids including fatty acid, phenolic acids and hydroxyl acids are readily detected. Meanwhile, wooden-tip ESI-MS is developed for semi-quantification determination of ascorbic acid in navel orange juice. The limit of detection (LOD) is 3.7  $\mu$ g/L, the relative standard deviations (RSD) are 7.4%-9.7%, and the analytical time of each detection is less than 0.5 min. Wooden-tip ESI-MS has

doi: 10. 7538/zpxb. youxian. 2015. 0043

收稿日期: 2015-02-05; 修回日期: 2015-04-17

基金项目:国家自然科学基金项目(21465002,21305011);长江学者和创新团队发展计划项目(IRT13054);江西省科技支撑计 划项目(20144BBB70008)资助

作者简介:钟 涛(1982-),男(汉族),江西瑞金人,博士研究生,从事质谱分析研究。E-mail: zt20311@163.com

通信作者:乐长高(1967-),男(汉族),江西抚州人,教授,从事有机质谱分析研究。E-mail: zhgle@ecit. cn

网络出版时间:2015-09-09;网络出版地址:http://www.cnki.net/kcms/detail/11.2979.TH.20150909.1515.018.html

the advantages of minor or no sample pretreatment, convenient operation, sensitivity and high analytical speed, which will being an attractive method to rapidly screen the quality of agricultural products.

Key words: navel orange: juice: components: wooden-tip: electrospray ionization mass spectrometry (ESI-MS)

脐橙(Citrus sinensis (L.) Osbeck)是芸 香科柑橘属甜橙类的主要品种群,因其果实顶 部开裂呈脐状而得名脐橙。脐橙无核、味甜、清 香,含有人体所必需的多种营养成分及黄酮类、 柠檬苦素等活性成分[1]。人们在挑选脐橙时, 不仅注重大小、色泽、品相等外部品质,对其口 感、酸度、矿物质、维生素含量、可溶性固形物等 内部品质也极为看重,因此,对脐橙的成分分析 是非常必要的。目前,关于脐橙果实的成分分 析方法主要有光谱法 $[2-4]$ 、电化学法 $[5]$ 、色谱 法[1,6]、色谱-质谱联用法[7-10] 等。但上述方法 均需对样品进行预处理才能测定,如超声提 取[1]、液-液萃取[6-7]和固相微萃取[8-10]等,其操 作繁琐、耗时较长,难以实现样品的快速分析。

质谱技术因具有灵敏度高、特异性好、响应 速度快等特点,在食品安全、药物分析和物证分 析等领域得到了广泛应用[11-12]。然而,传统的 质谱技术存在基体耐受性差,需进行繁琐的样 品预处理过程等不足。2004年, Cooks 课题 组[13] 提出了在无需样品预处理情况下直接对 表面样品进行质谱分析的电喷雾解吸电离质谱 (DESI-MS)技术, 掀起了基于直接离子化技术 的常压质谱分析研究热潮。目前,常见的常压 质谱分析技术主要包括实时在线分析 (DART)[14], 介质阻挡放电电离(DBDI)[15], 低 温等离子体探针(LTP)<sup>[16]</sup>、空气动力辅助离子 化(AFAI)[17]、电喷雾辅助激光解吸电离 (ELDI)[18]、表面解吸常压化学电离(DAPCI)[19]和 电喷雾萃取电离(EESI)<sup>[20]</sup>等。其中,一种衍生 于电喷雾电离(electrospray ionization, ESI)技 术的常压电离质谱——固体基质电离质谱 (solid-substrate electrospray ionization mass spectrometry),因具有操作简便、取样量少、灵 敏度高、分析速度快等特点,已应用于人体内 脏、组织、血液以及尿液等复杂基体样品化学成 分的快速分析[21-26]。

本实验在前期研究的基础上[27],应用牙签

电喷雾电离质谱(Wooden-tip ESI-MS)技术对 脐橙果汁进行检测,旨为果蔬等复杂基体样品 成分的快速分析提供方法参考。

#### 实验部分  $\mathbf{1}$

### 1.1 主要仪器与试剂

Tip-spray 装置示于图 1;LTQ-XL 线性离 子阱质谱仪: 美国 Finnigan 公司产品, 配有 Xcalibur 数据处理系统。

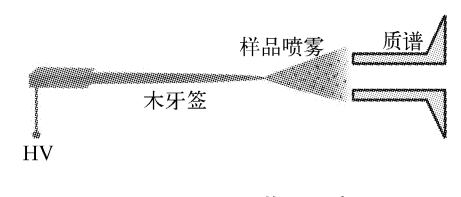

图 1 Tip-spray 装置示意图 Fig. 1 Experimental setup of Tip-spray

脐橙样品:由兴国县丰硒农业发展有限责任 公司提供,分别采摘自赣南果溪、安溪、永兴3个 自然村; 木牙签(长约 6.4 cm, 尖端直径约 0.6 mm):浙江双枪竹木有限公司产品;胆碱、脯 氨酸、正壬醇:均为标准品,上海晶纯生化科技股 份有限公司产品; L-抗坏血酸(分析纯): 西陇化 工股份有限公司产品;实验用水为二次蒸馏水。

### 1.2 实验方法

分别随机取每个产地新鲜脐橙9个,清洗、 拭干,对半纵切2次平分为4瓣,各取其中1瓣 进行果肉和果皮分离,果肉经两层干净纱布挤压 过滤盛于烧杯中,将榨汁后的囊瓣从果皮上扯下 放入洁净纱布中,再将果汁全部压出,合并于棕 色试剂瓶中。测定抗坏血酸所用果汁应在2~ 3 min内榨取完成, 木牙签(截至长约 2 cm)浸入 脐橙果汁中,10 min 后取出直接进行质谱分析。

### 1.3 质谱条件

采用正、负离子两种检测模式,喷雾电压 4.5 kV,离子传输管温度 180 ℃,离子透镜及 检测系统由 LTQ Tune 功能自动优化,其他为 LTQ 缺省条件,质量扫描范围  $m/z$  50~600。 牙签延长线与质谱入口同轴,牙签尖端与质谱 入口的距离为 3~4 mm。二级质谱记录时间 为10s, 洗定离子的隔离宽度为1.0~1.6u, 碰 撞时间为 30 ms,碰撞诱导解离(CID)的碰撞能 量为15%~30%。

#### $\overline{2}$ 结果与讨论

### 2.1 正离子模式成分分析

在优化的实验条件下,采用正离子检测模 式对3个不同产地的脐橙果汁成分进行质谱分 析,得到它们的化学指纹谱图,示于图 2。从图 中可以看出,它们均含有 m/z 104、130、144、 182、219、287、318、381 等特征信号峰。其中, 果溪样品含有 m/z 198 特征信号峰,安溪和永 兴样品则含有 m/z 274、513、541 特征信号峰, 这可能是由脐橙生长环境,如气候、土壤成分、 灌溉等原因引起的品质差异[29-30]。因此,可利 用指纹谱图差异进行不同产地的识别。

从图 2 可见,所有脐橙样品均有信号较强 的 m/z 144 离子峰,推测为正壬醇本身质子转 移后的离子峰,对其进行串联质谱分析,二级质 谱图示于图 3a。正壬醇存在于甜橙、苦橙、柚 和橡苔等精油中,烷基链较长,可发生卷曲形成 五元环或六元环过渡态结构,在形成环状过渡

态时发生氢重排而生成[M-H2O]+,相应的 碎片离子为 $m/z$  126,这与图 3a 相吻合。进一 步对 m/z 126 进行三级质谱分析,得到碎片离 子 $m/z$  108、98、84(图 3a 中插图),它们分别是 由母离子 m/z 126 丢失 H<sub>2</sub>O, C<sub>2</sub>H<sub>4</sub>, C<sub>3</sub>H<sub>6</sub> 基 团所形成的。根据这些碎片离子的特征,推断  $m/z$ 144 为正壬醇的离子峰,其特征碎片离子 与正千醇标准品的二级和三级质谱图吻合。

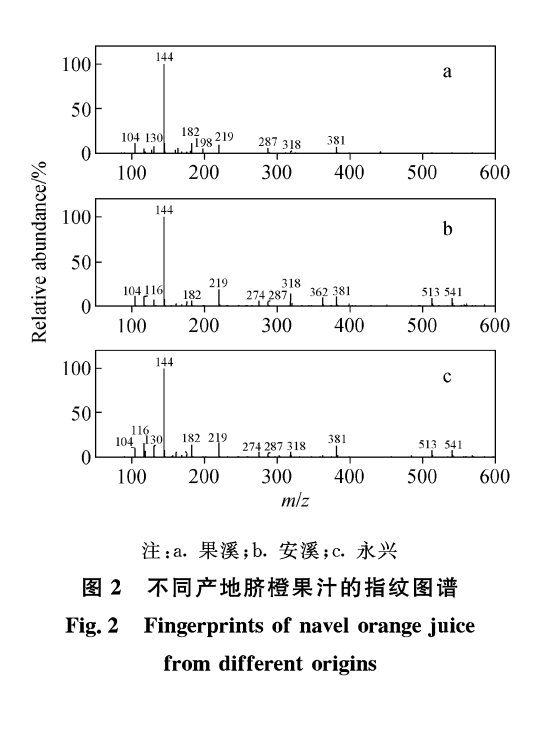

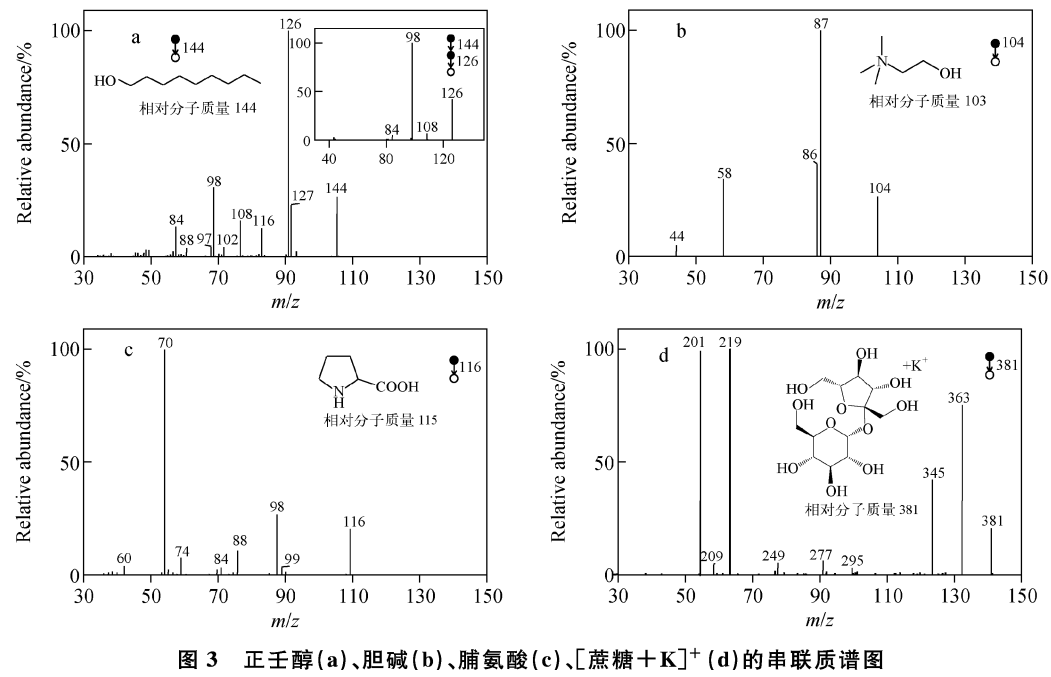

Fig. 3 Tandem spectrum of 1-nonanol (a), choline (b), proline (c) and  $\lceil \text{success} + K \rceil^+$  (d)

脐橙果汁质谱图中 m/z 104 离子的二级质 谱图示于图 3b。推测  $m/z$  104 为「胆碱+H<sup>7+</sup>, 其碎片离子  $m/z$  87、86、58 是由母离子分别丢 失一OH、H。O、CH。CH。OH 所形成的。经标 准品对照后确认该离子为「胆碱+H<sup>7+</sup>。

脐橙果汁质谱图中 m/z 116 离子的二级质 谱图示于图 3c,其特征碎片离子  $m/z$  98、70 是 由母离子(m/z 116)经 CID 分别丢失 H2O 和 CO+H2O基团所形成的。根据这些特征碎片 离子,推断其为[脯氨酸+H]+,经标准品验 证,与其二级质谱图吻合,且与文献[28]采用 HPLC-MS<sup>2</sup> 检测的结果一致。

从图 2 可见,脐橙样品均有较明显的 m/z 219、381 离子峰,推测  $m/z$  219 为「葡萄糖+ K<sup> $]+$ </sup>、 $m/z$  381 为 $[$ 蔗糖+K $]+$ 。其中, $m/z$  381 经 CID 产生特征碎片离子 m/z 363、345、219 和 201,分别是由母离子丢失 H2O、2H2O、葡萄 糖的特征糖元残基 $(-C_6H_{10}O_5 - 2.2 - 162)$  u)和 一分子葡萄糖所形成的,其质谱图示于图 3d。

Wooden-tip ESI-MS 法与色谱法或色谱-质谱联用法相比,其检测成分相对较少。但该 方法对复杂基体样品具有较强的承受能力,在无 需样品预处理的情况下即可高通量地实现脐橙 样品中糖类、生物碱、氨基酸等物质的直接质谱 分析,其在正离子模式下的检测结果列于表 1。

### 2.2 负离子模式成分分析

水果中常见的有机酸有柠檬酸、苹果酸、酒 石酸、乙酸、丁二酸和草酸等,这些有机酸具有 抑菌、抗病毒、增加冠脉流量、抑制脑组织脂质 过氧化物生成、消炎、抗突变和抗癌等作用[31]。 有机酸的种类和含量会影响水果的口感和品 质,因此对其进行分析和测定是非常必要的。

在优化的实验条件下,选择负离子检测模 式分析脐橙果汁中的有机酸成分,结果列于 表 2。采用 Wooden-tip ESI-MS 法共检出 13 种有机酸,包括丙二酸、丁二酸、壬二酸、十四烷 酸、十五烷酸、十六烷酸、α-酮基戊二酸等脂肪 酸,芥子酸、咖啡酸、没食子酸等酚酸,苹果酸、 柠檬酸、抗坏血酸等羟基酸。为排除假阳性信 号,对所检测的物质进行串联质谱分析,苹果 酸、没食子酸、抗坏血酸和咖啡酸的二级串联质 谱图示于图 4。

表 1 正离子模式下,脐橙果汁的成分分析 Table 1 Components of navel orange juice in positive ion mode

| 编号 | 化合物           | 母离子 $\lceil M+H/K\rceil^+(m/z)$ | 碎片离子 $(m/z)$  | 特征碎片                                    |
|----|---------------|---------------------------------|---------------|-----------------------------------------|
|    | 胆碱            | 104                             | 87,86,58      | $\lceil M + H - OH \rceil$ <sup>+</sup> |
| 2  | 脯氨酸           | 116                             | 70,98,88      | $\lceil M + H - H_2O - CO \rceil^+$     |
|    | $N$ -甲基-L-脯氨酸 | 130                             | 84, 112, 74   | $\lceil M + H - H_2O - CO \rceil^+$     |
| 4  | 正千醇           | 144                             | 126,98,108    | $\lceil M + H - H_2 O \rceil^+$         |
|    | 酪氨酸           | 182                             | 164, 154, 136 | $\lceil M + H - H_2 O \rceil^+$         |
| 6  | 己糖            | 198                             | 180,163       | $\lceil M + NH_4 - H_2O \rceil^+$       |
|    | 葡萄糖           | 219                             | 203, 163, 177 | $\lceil M + K - H_2 O \rceil^+$         |
|    | 蔗糖            | 381                             | 363,219,201   | $\lceil M + K - H_2 O \rceil^+$         |

表 2 脐橙果汁中的有机酸

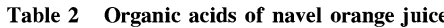

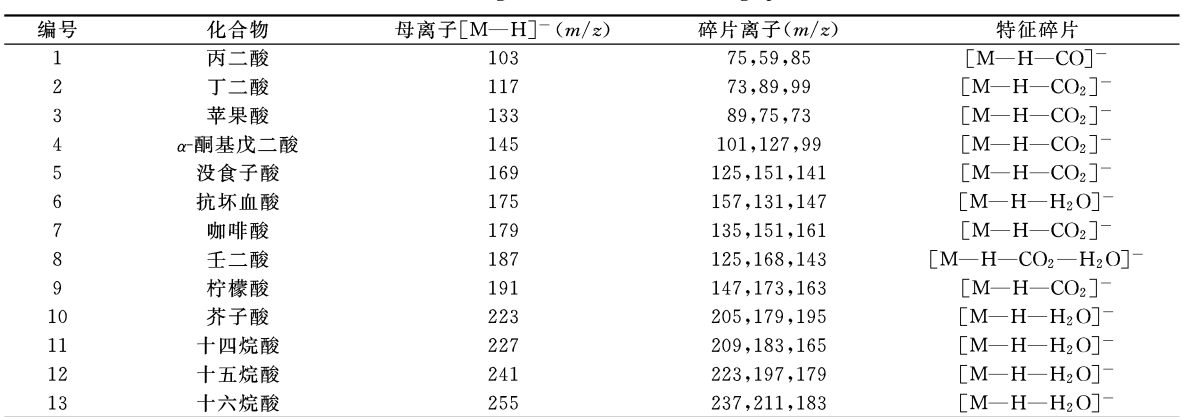

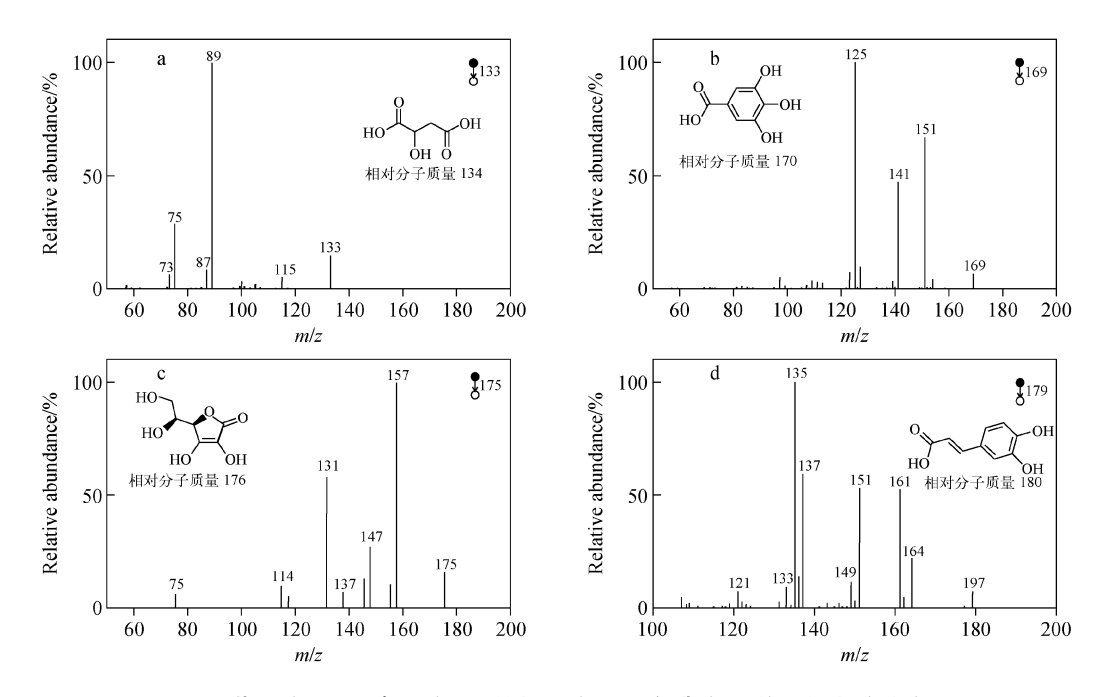

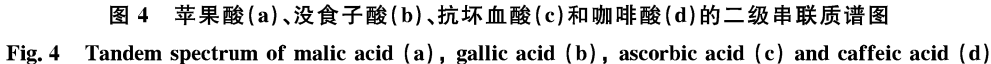

水果中有机酸分析一般需经提取、净化、衍 生化等过程, 操作繁琐费时, 而采用 Woodentip ESI-MS 法无需样品预处理过程,可实现脐 橙果汁中有机酸成分的快速分析。

### 2.3 抗坏血酸的半定量测定

抗坏血酸,即维生素 C,是维持机体正常生 命活动所必需的一类小分子有机酸,普遍存在 于水果和蔬菜中。本实验对脐橙果汁中抗坏血 酸进行了半定量测定,同时考察了方法的检出 限和精密度。

配制浓度分别为 0.01、0.1、1、10、100 μg/L 抗 坏血酸标准溶液,按1.2节方法测定,得到二级 质谱中扣除背景后特征碎片离子 m/z 157 的信 号强度值。每个浓度标准溶液测定5次,其净 响应信号强度平均值及相对标准偏差依次为  $38(8.8\%)$ ,  $43(7.5\%)$ ,  $48(9.7\%)$ ,  $57(9.5\%)$ ,  $68(9.4\%)$ 

对信号强度与样品浓度分别取对数,绘制 工作曲线。在  $0.01 \sim 100 \mu$ g/L 范围内,离子强 度对数(y)与浓度对数(x)具有较好的线性关 系,线性回归方程为  $γ=0.062x+1.511$ ,相关 系数 r = 0.992。对 0.01 μg/L 标准样品进行 测定,获得净响应信号强度为 38(n=5),并测 得空白样品的 3 倍标准偏差为 14.3(S/N=3,

 $n=20$ ),根据文献「32]计算本方法的检出限为 3.7 µg/L。对果溪、安溪、永兴3个产地脐橙样 品进行测定,单个样品连续测定5次,得到净响 应信号强度平均值,由线性回归方程求得3个 产地脐橙样品中抗坏血酸含量分别为 344、  $256,403$  mg/kg.

#### 结论  $3<sup>7</sup>$

采用牙签电喷雾电离质谱技术在无需样品 预处理的前提下,对脐橙果汁中的成分进行快 速分析。在正离子模式下,检测到的主要成分 为胆碱、蔗糖、葡萄糖、脯氨酸、正壬醇等;在负 离子模式下,检测到的主要成分为脂肪酸、酚酸 和羟基酸等。为排除假阳性信号,对所检测到 的物质进行了二级串联质谱分析。此外,对果 汁中的抗坏血酸含量进行了半定量分析,方法 检出限为 3.7 μg/L,相对标准偏差为 7.5%~  $9.7\%$ 。与传统的分析方法相比, Wooden-tip ESI-MS 法具有无需样品预处理、取样量少、操 作简便、检出限低、无化学试剂引入等优点,可用 于水果、蔬菜类复杂基体物质的快速成分分析。

### 参考文献:

[1] 勾中智,徐维盛,刘静,等. 脐橙中 6 种功效成分

RP-HPLC 检测方法的建立[J]. 食品研究与开 发,  $2014, 35(5)$ : 80-84.

GOU Zhongzhi, XU Weisheng, LIU Jing, et al. Simultaneous determination of 6 flavonoids and limonoids in navel orange by RP-HPLC[J]. Food Research and Development, 2014, 35(5): 80-84 (in Chinese).

[2] 徐媛,刘木华,姚明印,等. 激光击穿光谱检测赣 南脐橙中铬元素的实验研究[J]. 光谱学与光谱 分析, 2012, 32(9): 2555-2558.

XU Yuan, LIU Muhua, YAO Mingyin, et al. Experimental study on chromium in Gannan navel orange by laser-induced breakdown spectroscopy [J]. Spectroscopy and Spectral Analysis, 2012, 32(9): 2 555-2 558(in Chinese).

- [3] 章海亮,孙旭东,郝勇,等. 近红外漫反射无损检 测赣南脐橙中可溶性固形物和总酸[J]. 食品科 学,2011,32(6):151-154. ZHANG Hailiang, SUN Xudong, HAO Yong, et al. Determination of soluble solids and total acidity in Gannan navel orange by near infrared diffuse reflection spectroscopy[J]. Food Science, 2011, 32(6): 151-154(in Chinese).
- [4] HUSL, XUE J, LIN Y, et al. Determination of rare rarth elements in navel oranges from different geographical regions of China by inductively coupled plasma-mass spectrometry [J]. Analytical Letters, 2014, 47(8): 1 400-1 408.
- [5] 吴晓红,陈宝宏,李小华. 柑橘类水果中总酸与 总糖的测定[J]. 食品研究与开发,2012,33(9): 144-146.

WU Xiaohong, CHEN Baohong, LI Xiaohua. Determination of total acids and total sugar in citrus fruits [J]. Food Research and Development, 2012, 33(9): 144-146 (in Chinese).

- [6] UCKOORM, JAYAPRAKASHAGK, NEL-SON S D, et al. Rapid simultaneous determination of amines and organic acids in citrus using high-performance liquid chromatography[J]. Talanta, 2011,83(3): 948-954.
- 「7] 魏远隆,徐玉娥,左海根,等. 低温富集-GC-MS 结合保留指数分析赣南脐橙果肉成分[J]. 分析 试验室, 2014, 33(5): 516-520.

WEI Yuanlong, XU Yu'e, ZUO Haigen, et al. Application of low-temperature enrichment liquid-liquid extraction-GC-MS coupled with retention index for analysis of fruit components in gannan navel oranges[J]. Chinese Journal of Analysis Laboratory, 2014, 33(5): 516-520 (in Chi $nese)$ 

- $\lceil 8 \rceil$ CERDAN-CALERO M, MARIA SENDRA I, SENTANDREU E. Gas chromatography coupled to mass spectrometry analysis of volatiles, sugars, organic acids and aminoacids in valencia late orange juice and reliability of the automated mass spectral deconvolution and identification system for their automatic identification and quantification [J]. Journal of Chromatography A, 2012, (1 241): 84-95.
- $\lceil 9 \rceil$ 唐会周,明建. 5 种市售脐橙果实香气成分的主 成分分析[J]. 食品科学,2011,32(20):175-180. TANG Huizhou, MING Jian. Principal components analysis of aroma components of markets navel oranges from five varieties [J]. Food Science, 2011, 32(20): 175-180(in Chinese).
- [10] GONZ LEZ-MAS M C, RAMBLA J L, ALAMAR M C, et al. Comparative analysis of the volatile fraction of fruit juice from different Citrus species [J]. PLoS ONE, 2011,  $6(7)$ : e22016.
- [11] 陈焕文,胡斌,张燮. 复杂样品质谱分析技术的原 理与应用[J]. 分析化学, 2010, 38(8): 1 069-1 088. CHEN Huanwen, HU Bin, ZHANG Xie. Fundamental principles and practical applications of ambient ionization mass spectrometry for direct analysis of complex samples<sup>[J]</sup>. Chinese Journal of Analytical Chemistry, 2010, 38(8): 1 069-1 088(in Chinese).
- [12] 王海东,赵会安,屈颖,等. 质谱新技术在物证分 析中的应用[J]. 中国科学:化学,2014,44(5): 719-723. WANG Haidong, ZHAO Huian, QU Ying, et al. Applications of new mass spectrometry techniques in analyzing forensic evidence [J]. Scientia Sinica: Chimica, 2014, 44(5): 719-723(in Chinese).
- [13] TAK TS Z, WISEMAN J M, GOLOGAN B, et al. Mass spectrometry sampling under ambient conditions with desorption electrospray ionization [J]. Science, 2004, 306(5 695): 471-473.
- $\lceil 14 \rceil$  CODY R B, LARAMEE J A, DURST H D. Versatile new ion source for the analysis of materials in open air under ambient conditions [J]. Analytical Chemistry, 2005,77(8): 2 297-2 302.
- [15] NA N, ZHAO M, ZHANG S, et al. Development of a dielectric barrier discharge ion source for ambient mass spectrometry[J]. Journal of the

American Society for Mass Spectrometry, 2007,  $18(10) \cdot 1859 - 1862$ 

- [16] HARPER J D, CHARIPAR N A, MULLIGAN C C, et al. Low-temperature plasma probe for ambient desorption ionization [ I]. Analytical Chemistry, 2008, 80(23): 9 097-9 104.
- [17] HE J, TANG F, LUO Z, et al. Air flow assisted ionization for remote sampling of ambient mass spectrometry and its application[J]. Rapid Communications in Mass Spectrometry, 2011, 25  $(7); 843-850.$
- [18] SHIEA J, HUANG M Z, HSU H J, et al. Electrospray-assisted laser desorption/ionization mass spectrometry for direct ambient analysis of solids [I]. Rapid Communications in Mass Spectrometry, 2005, 19(24): 3 701-3 704.
- [19] 丁丽英,胡斌,杨水平,等. 纺织品中致癌性芳香 胺的质谱成像[J]. 质谱学报, 2010, 31(2): 79-82. DING Liying, HU Bin, YANG Shuiping, et al. Imaging carcinogenic aromatic amines in textiles by surface desorption atmospheric pressure chemical ionization tandem mass spectrometry [J]. Journal of Chinese Mass Spectrometry Society, 2010, 31(2): 79-82(in Chinese).
- [20] CHEN H W, VENTER A, COOKS R G. Extractive electrospray ionization for direct analysis of undiluted urine, milk and other complex mixtures without sample preparation [J]. Chemical Communications, 2006, (19): 2 042-2 044.
- [21] LIU J, WANG H, COOKS R G, et al. Leaf Spray: Direct chemical analysis of plant material and living plants by mass spectrometry[J]. Analytical Chemistry, 2011,83(20): 7 608-7 613.
- [22] LIU J J, COOKS R G, OUYANG Z. Biological tissue diagnostics using needle biopsy and spray ionization mass spectrometry[J]. Analytical Chemistry, 2011, 83(24): 9 221-9 225.
- [23] HU B, LAI Y H, SO P K, et al. Direct ionization of biological tissue for mass spectrometric analysis [J]. Analyst, 2012, 137(16): 3 613-3 619.
- [24] YANG Q, WANG H, MAAS J D, et al. Paper spray ionization devices for direct, biomedical analysis using mass spectrometry [J]. International Journal of Mass Spectrometry, 2012, 312: 201-207.
- [25] WONG M Y M, TANG H W, MAN S H, et al. Electrospray ionization on porous spraying tips

for direct sample analysis by mass spectrometry: Enhanced detection sensitivity and selectivity using hydrophobic/hydrophilic materials as spraving tips [J]. Rapid Communications in Mass Spectrometry, 2013, 27(6): 713-721.

- [26] 赵宗盛,徐建军,陈立如,等. 尖端电喷雾萃取电 离质谱技术诊断食管癌 22 例[J]. 世界华人消化 杂志, 2013, 21(23): 2320-2324. ZHAO Zongsheng, XU Jianjun, CHEN Liru, et al. Tip-spray ionization mass spectrometry for diagnosis of esophageal cancer: An analysis of 22 cases [J]. World Chinese Journal Digestology, 2013, 21(23): 2 320-2 324(in Chinese).
- [27] HUB, SOPK, CHEN HW, et al. Electrospray ionization using wooden tips<sup>[1]</sup>. Analytical Chemistry, 2011, 83(21): 8 201-8 207.
- [28] GMEZ-ARIZA J L, VILLEGAS-PORTERO M J, BERNAL-DAZA V. Characterization and analysis of amino acids in orange juice by HPLC-MS/MS for authenticity assessment[J]. Analytica Chimica Acta, 2005, 540(1): 221-230.
- [29] 邓通德,汪振立. 影响脐橙品质的稀土主成分分 析[J]. 广东农业科学,2010,37(4):95-97. DENG Tongde, WANG Zhenli. Principal component analysis of the rare earth affecting the quality of navel oranges<sup>[J]</sup>. Guangdong Agricultural Sciences, 2010, 37(4): 95-97(in Chinese).
- [30] KELEBEK H, SELLI S. Determination of volatile, phenolic, organic acid and sugar components in a Turkish cv. Dortyol (Citrus sinensis L. Osbeck) orange juice[J]. Journal of the Science of Food and Agriculture, 2011, 91(10): 1 855-1 862.
- [31] 陆敏,李路华,冯俊霞,等. 高效液相色谱法同时 测定常见水果中的四种有机酸[J]. 食品工业科 技, 2009, 30(7): 312-313. LU Min, LI Luhua, FENG Junxia, et al. Simultaneously determination of four organic acid in common fruit by HPLC[J]. Science and Technology of Food Industy, 2009, 30(7): 312-313 (in Chinese).
- [32] DING J H, GU H W, YANG S P, et al. Selective detection of diethylene glycol in toothpaste products using neutral desorption reactive extractive electrospray ionization tandem mass spectrometry [J]. Analytical Chemistry, 2009, 81  $(20): 8632-8638.$